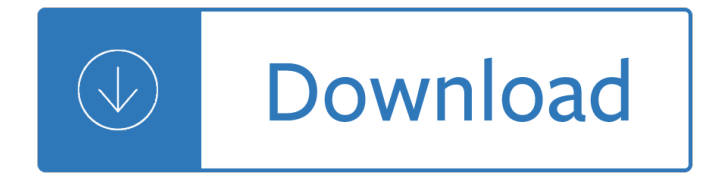

#### **how to build an pdf**

Creating PDF indexes. Search. Acrobat User Guide Select an article: On this page. Create and manage an index in a PDF; ... When you build a new index, ...

### **Creating PDF indexes, Adobe Acrobat**

In this how to build an AR-15 series, I will cover all of the basics and tell you all you need to know to start building your own AR-15 at home.

### **How to Build an AR-15: A Beginner's Guide - The Loadout Room**

How to Make an Interactive PDF Form Using Adobe Acrobat X Pro (Beginners) This is a Tutorial on how to make interactive pdf forms for beginners using Adobe ...

### **How to Make an Interactive Fillable PDF Form Using Adobe Acrobat X Pro (Beginners)**

p Chapter 1 HOW TO BUILD AN ECONOMIC MODEL IN YOUR SPARE TIME This is a little article that I wrote to describe how I work. It contains the advice that I wish I had ...

### **How to Build an Economic Model in Your Spare Time**

\*\*\* MAIN MANUAL \*\*\* The Underground Ak-47 Build Manual ! The Step-By-Step Guide For True Patriots Showing How To Get A 100% Private AK-47 That's

### **The Underground AK-47 Build Manual**

How to Build an RPM Author: Chris Negus Editor: Allison Pranger 09/16/2011 OVERVIEW You have created some software that you want to install on Red Hat Enterprise ...

### **How to Build an RPM - Red Hat**

him to go into camp or to seek shelter somewhere and build a fire. The dog had learned about fire, and it wanted fire. Otherwise, it would dig

### **To B u i l d a F i r e D - For English Language Teachers**

Start your free trial to convert existing paper or digital forms to fillable PDF forms with Adobe Acrobat DC. The form creator tool recognizes form fields.

## **Create fillable PDF forms, PDF form creator | Adobe Acrobat DC**

Do you know how to make a PDF document? ... have built-in PDF converters. Here's how to convert an MS Word document into a PDF in MS Word 2007:

### **How to Make a PDF Document | HowStuffWorks**

Add interactivity to an InDesign document and export it as an interactive PDF file.

### **Create an interactive PDF | Adobe InDesign CC tutorials**

How to build a bunker? What are advantages of having a bunker built under your home? What is the structure of a underground bunker? What are important ...

### **How to Build A Bunker: Survivalist Guide to Building an**

How to Build an Airplane. For some people, building and flying your own plane is a satisfying personal experience. Constructing your own plane is legal in ...

### **How to Build an Airplane (with Pictures) - wikiHow**

How to Design and Build an Analog Synthesizer from Scratch Andre Lundkvist nadlun-5@student.ltu.se December 2, 2008

### **How to Design and Build an Analog Synthesizer from Scratch**

Learn how to build a workbench. Watch our detailed Video Series with PDF plans, teaching fundamental woodworking skills as you follow step by step & build ...

### **How to Build a Workbench | Woodworking Workbench | The**

See how easy it is to build your own AR-15 upper receiver. Step-by-step with pictures, plus essential tools, recommended parts, tips/tricks, and two full ...

### **How to Build an AR-15 Upper Receiver: Ultimate Visual Guide**

Get the ultimate DIY book http://thekingofdiy.com Follow me http://facebook.com/uarujoey In this video i give you an example on how to build a 3D ...

### **HOW TO: Build an aquarium background TUTORIAL**

Find out how to make an eBook in a PDF format to sell or give away on your ... Let us help you build a blog to support your family's income and help the ...

### **Make an eBook: How to Easily Create a PDF eBook that Rocks**

How to Build an EMP Generator. A favorite device for science fiction and action movie writers is the EMP generator. An EMP (or electromagnetic pulse) has ...

### **Simple Ways to Build an EMP Generator - wikiHow**

Step-by step plans to make an arbor-like cedar pergola, ... How to Build a Pergola Right in ... Download a larger animated PDF of this project with a ...

### **How to Build a Pergola Step By Step - DIY Building a Pergola**

There is no more effective way to improve at rock climbing than to have your own home bouldering wall. A wall simulates the demands of rock climbing better than any ...

## **How to Build a Home Bouldering Wall - Climbing Gear**

Nuance's Power PDF is easy to use to create an accurate and linked table of contents. ... Built for teams, ... Power PDF how to: Create tables and bookmarks in PDFs;

## **How to | Create Tables and Bookmarks | Power PDF | Nuance**

How to Build a Cob Oven  $â€ceEarth$  turns to gold in the hands of the wise. $―$   $â€``Rumi$  Imagine moving your baking projects outdoors. Imagine constructing your own oven ...

## **How to Build a Cob Oven - Ecological Garden**

People make strategy much harder than it needs to be. For some, the problem is that they focus too much on the tools: environmental scans, SWOT analyses ...

## **Five Questions to Build a Strategy - Harvard Business Review**

How To Build an AR-15 Rifle in detailed step-by-step instructions with photos and instructional videos are here at MidwayUSA. Quick links take you to products needed ...

## **How To Build An AR-15 Rifle - MidwayUSA**

moonclimbing.com how to build the moon school room board contents 1. area required fig1. area required /

board dimensions 2. materials and tools 3. building the kick ...

### **MOONCLIMBING - MoonBoard**

How to Write a Strategic Plan By ... You want to build on your company a €<sup>™</sup>s strengths, shore up the weaknesses, capitalize on the opportunities, ...

## **How To Write a Strategic Plan | OnStrategy Resources**

HOW TO BUILD A MODEL BRIDGE TIP: It $a \in \mathbb{M}$ s a good idea to make sure the sticks are kept clean so that the glue will bond to the wood. The better the bond

## **HOW TO BUILD A MODEL BRIDGE - Pegnl**

Standard Operating Procedure Title: How to Write Standard Operating Procedure (SOP) This is not an approved copy unless stamped in red

### **PDF Standard Operating Procedure Title: How to Write**

Note: our original build featured an MSI GTX 1080 X, however that card has since been discontinued and is now much more expensive than it should be.

### **How to build a gaming PC in 2019 | PC Gamer**

Artificial Intelligence A-Z ... Understand the theory behind Artificial Intelligence; ... meaning you $\hat{\mathbf{a}} \in \mathbb{M}$ ll be skilled enough to build AI adaptable to ...

### Artificial Intelligence A-Zâ"¢: Learn How To Build An AI | Udemy

Creating R Packages: A Tutorial Friedrich Leisch Department of Statistics, Ludwig-Maximilians-Universit at Munc hen, and ... or a PDF le on a web server.

### **Creating R Packages: A Tutorial**

Compiler Building Tutorial Letâ€<sup>™</sup>s Build a Compiler 1.9 October 10, 2012 Jack W. Crenshaw

### **Compiler Building Tutorial - Stack Wiki**

How to Build an 8-Bit Computer: Building an 8-bit TTL computer sounds like a daunting and complicated task, or at least it did to me when I started out on ...

## **How to Build an 8-Bit Computer: 18 Steps (with Pictures)**

How to build an outhouse in the South. Waste Disposal  $â€ceFor$  the present, until certain very thorough investigations are made in regard to the length of ...

### **Build an Outhouse (Privy) with plans from 1909 - The**

How to build a WIND TURBINE ... How to build a wind generator - the axial flux alternator windmill plans - May 2003 version ' Hugh Piggott page 3 Hugh@scoraigwind.co.uk

## **How to build a WIND TURBINE - Scoraig Wind**

React Native allows to build native applications using JavaScript language and has vast amount of components and functionality available. But some ...

### **How to build react-native bridge and get PDF Viewer**

How to Build an API. Building an API takes much more than just programming a server. You can think of building an API as a workflow consisting of several phases, each ...

### **How to Build an API | Apiary**

This Minecraft tutorial explains how to build an iron golem with screenshots and step-by-step instructions.In Minecraft, you can build your own iron golem whenever ...

# **How to Build an Iron Golem in Minecraft**

Read and Download PDF Ebook earthship how to build your own vol 1 at Online Ebook Library. Get earthship how to build your own vol 1 PDF file for free from our online ...

# **EARTHSHIP HOW TO BUILD YOUR OWN VOL 1 PDF**

An entertainment center leave house your television set VCR stereo system and play Here's how to build your possess custom unit exploitation hackneyed cabinets.

# **How To Build An Entertainment Center PDF Woodworking**

Use a digital projector to cut and build enormous 3D models out of cardboard. ... Make: is the voice of the Maker Movement, empowering, inspiring, ...

## **Projects Archive | Make: DIY Projects and Ideas for Makers**

How to create a PDF Portfolio using Acrobat X Learn how to create a PDF Portfolio in Acrobat X Pro or Suite that brings together files, multimedia, and ...

## **How to create a PDF Portfolio using Acrobat X**

How to create editable PDF form fields using Acrobat X ... in a custom stamp after it is placed on the PDF. You may however, be able to build something ...

### **How to create fillable PDF, form creator, PDF form - Adobe**

infocaptor.com Infocaptor.com Page 4 of 28 Dashboard Preparation - Pre-requisites 1. Retail Dashboard preview This tutorial will teach you to build the dashboard as ...

## **How to create dashboard using CSV or Excel file - InfoCaptor**

How to Build an Electric Guitar.: While I acknowledge there are many instructables on building, modding and hacking guitars of all sorts; it is my ...

## **How to Build an Electric Guitar.: 18 Steps (with Pictures)**

How to Build the Perfect Picnic Table. ... and simple instructions to build a durable, attractive picnic table in just one ... Picnic Table Plans (PDF, ...

### **Build the Perfect Picnic Table - Popular Mechanics**

Read on for how to build a resume, ... Google Docs, or PDF, for example, so that you can respond to employer requests for a specific type of document. ...

## **How to Build a Resume in 7 Easy Steps**

1 APPLICATION NOTE How to build your first Android Application in Windows 3/30/2012 Created by: Micah Zastrow Abstract This application note is designed to teach the ...

## **How to build your first Android Application in Windows**

How to build a micro transmitter ... (pdf) (jpg) This has a condenser ... Can I build transmitter that a microphone is attached to in it? A: ...

proceedings of the international conference held at centre international de rencontres mathematiques cirm luminy france june 28 july 2 1993 - 75 readings across the curriculum - High yield histology india edition 3rd edition - Yamaha dt 50 r owners manual - Disney my first 1000 words disney learning - The secret of teen [power - Atkinson and hilg](/es_tiempo_de_atreverse.pdf)[ards introduction to psychology by carlson 1](/adventures_of_drippy_the_runaway_raindrop.pdf)[4th edition study guide and unit mastery](/arithmetic_geometry_and_coding_theory_proceedings_of_the_international_conference_held_at_centre_international_de_rencontres_mathematiques_cirm_luminy_france_june_28_july_2_1993.pdf) [program - Saddam hussein an american obsession - Official handbook of the marvel universe master editio](/arithmetic_geometry_and_coding_theory_proceedings_of_the_international_conference_held_at_centre_international_de_rencontres_mathematiques_cirm_luminy_france_june_28_july_2_1993.pdf)n [- Everquest realms of norrath fores](/arithmetic_geometry_and_coding_theory_proceedings_of_the_international_conference_held_at_centre_international_de_rencontres_mathematiques_cirm_luminy_france_june_28_july_2_1993.pdf)[ts of faydark - Little daughter a mem](/75_readings_across_the_curriculum.pdf)[oir of survival in burma and the west](/high_yield_histology_india_edition_3rd_edition.pdf) [zoya pha](/high_yield_histology_india_edition_3rd_edition.pdf)[n - The mahabharata penguin cla](/yamaha_dt_50_r_owners_manual.pdf)[ssics - The zuni cafe cookbook a compendiu](/disney_my_first_1000_words_disney_learning.pdf)[m of recipes and](/the_secret_of_teen_power.pdf) [cooking](/the_secret_of_teen_power.pdf) [- Discovery works science notebook grade 4 - Socrates to sartre a history of philosophy - Rita](/atkinson_and_hilgards_introduction_to_psychology_by_carlson_14th_edition_study_guide_and_unit_mastery_program.pdf) [mulcahy c](/atkinson_and_hilgards_introduction_to_psychology_by_carlson_14th_edition_study_guide_and_unit_mastery_program.pdf)[apm - Commentary on the lcia arbitration ru](/saddam_hussein_an_american_obsession.pdf)[les 2014 - Easy brain teasers with answers - Giovanni](/official_handbook_of_the_marvel_universe_master_edition.pdf) [le](/official_handbook_of_the_marvel_universe_master_edition.pdf)[vi das immaterielle erbe - The respiratory syste](/everquest_realms_of_norrath_forests_of_faydark.pdf)[m systems of the body series 1e nab - The gormenghast](/little_daughter_a_memoir_of_survival_in_burma_and_the_west_zoya_phan.pdf) [novels - Fun](/little_daughter_a_memoir_of_survival_in_burma_and_the_west_zoya_phan.pdf)[damentals of university mathematics](/the_mahabharata_penguin_classics.pdf) [- Al murshid a guide to modern standard arabic gramm](/the_zuni_cafe_cookbook_a_compendium_of_recipes_and_cooking.pdf)ar [for the int](/the_zuni_cafe_cookbook_a_compendium_of_recipes_and_cooking.pdf)[ermediate level - Growing up in the gorbals th](/discovery_works_science_notebook_grade_4.pdf)[e ralph glasser omnibus - Devita hellman r](/socrates_to_sartre_a_history_of_philosophy.pdf)[osen](/rita_mulcahy_capm.pdf)berg [apos s cancer pr](/rita_mulcahy_capm.pdf)[inciples practice of oncology review 3rd editi - C](/commentary_on_the_lcia_arbitration_rules_2014.pdf)[onflict action and suspense eleme](/easy_brain_teasers_with_answers.pdf)[nts of](/giovanni_levi_das_immaterielle_erbe.pdf) [fiction writing - Marinenet le](/giovanni_levi_das_immaterielle_erbe.pdf)[ading marines test answers - The infographic history of the](/the_respiratory_system_systems_of_the_body_series_1e_nab.pdf) [world - Lonely plan](/the_gormenghast_novels.pdf)et [mallorca](/the_gormenghast_novels.pdf) [travel guide kindle edition - Download astr](/fundamentals_of_university_mathematics.pdf)[al codex - Understanding construction drawings 6th](/al_murshid_a_guide_to_modern_standard_arabic_grammar_for_the_intermediate_level.pdf) [edition answers - The thre](/al_murshid_a_guide_to_modern_standard_arabic_grammar_for_the_intermediate_level.pdf)[e](/devita_hellman_rosenberg_apos_s_cancer_principles_practice_of_oncology_review_3rd_editi.pdf) [coffins dr gideon fell 6 john dickson carr - Jam with rit](/growing_up_in_the_gorbals_the_ralph_glasser_omnibus.pdf)[chie blackmore - Api 6fa](/devita_hellman_rosenberg_apos_s_cancer_principles_practice_of_oncology_review_3rd_editi.pdf) [latest edition -](/conflict_action_and_suspense_elements_of_fiction_writing.pdf) [Freaky friday mary rodgers -](/marinenet_leading_marines_test_answers.pdf)